# AutoCAD Crack Download [Mac/Win] [Latest-2022]

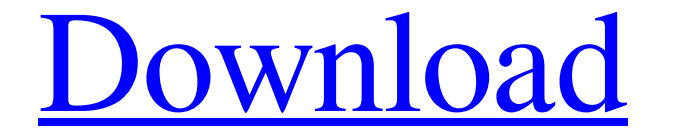

#### **AutoCAD Crack Keygen Download [March-2022]**

AutoCAD is used worldwide for architectural and engineering, surveying, building design, mechanical design, mechanical design, infrastructure design, drafting, drafting, drafting, sheet metal fabrication, and so on. AutoCA used by some high-end printers, and is widely used in the printing industry. Contents What is AutoCAD? AutoCAD is an American company, based in San Rafael, California, that was founded in 1982. It is a prolific software pr approximately 4 million copies sold, AutoCAD has become the world's most widely used desktop CAD application, and is used in every engineering, design and construction company worldwide. The roots of AutoCAD go back to 198 MicroCAD, as its first user interface was on an 8x9 dot-matrix printer. In 1982, it was sold to Claris as a desktop app for DOS, running on an internal 3MHz Motorola 68000 microprocessor. In 1984, MicroCAD and shipped as a AutoCAD LT in 1984, which was adopted by the construction industry to give contractors a single-user desktop CAD application. Although more expensive than the original AutoCAD LT was adopted widely and has been the standar environment, and AutoCAD Web for the web. Both these products were hit with the same problem that many other CAD products had: they were viewed as being solely a CAD product. AutoCAD Web was the first CAD software to have emphasis on ease of use, functionality, and platform flexibility. According to the company's own marketing materials, AutoCAD is

## **AutoCAD Crack + [Mac/Win]**

The company claims that it provides the best technology and support for AEC /Construction applications. On top of that, it offers a business platform that allows users to get their AEC / Construction product on the market makes it easier for developers to find existing building information modeling (BIM) assets, which will help them create a better workflow and gain flexibility for customers to create new products. The company released the customers. ABI Research named AutoCAD a "Leading Software Company" for 2018. In 2019, CAD Manager was included as the 3rd-highest growing CAD software category in the report. References External links Autodesk Exchange App based in the San Francisco Bay Area Category:Computer companies established in 1985 Category:1985 establishments in California Category:Software companies of the United States The drama of a Chinese city gripped by a prote the latest deadly bout of protest-related violence to rock China. The video released by the Chinase Communist Party (CCP) showed the man in a motorcycle helmet, waving the CCP flag and driving into a crowd of protesters an was aired on state television overnight, leading to widespread criticism on social media. The local Wuhan government said in a brief statement on Monday that the man was identified by the media and "banned from theawing to and had been detained earlier on suspicion of corruption. Tensions have been running high in Wuhan in recent weeks, where thousands of people have taken to the streets to demand the release of a local a1d647c40b

## **AutoCAD Activator**

#1/bin/sh # # This Source Code Form is subject to the terms of the Mozilla Public # License, v. 2.0. If a copy of the MPL was not distributed with this # file, You can obtain one at if [-z "\$1"]; then echo "usage: \$0 " exi v=\$(echo \$1 | sed -e "s/[^0-9.]//g") if [ "\$v"!= "\$v\_previous" ]; then echo "\$v\_previous" exit 0 fi echo \$v exit 0 fi echo \$v exit 0 Q: How do I show a translation/localization message in the output log file? I'm running s message in the output log file, but I don't see an easy way of doing this. It seems the only way I have of outputting translations is to use puts, and it's hard to add puts to the output log file. This is Cucumber 2.1.3 an Rake::Task['cucumber:translate'].output This will put the message on the output instead of displaying it. Abstract In his essay 'The Image of the Body and Its Revolutions', Freud claims that it is because the body has alwa

#### **What's New in the?**

Revisit your design and make adjustments before printing. While you're working on a drawing, you can preview it in a new way: split views that show just the markup or the sketch. (video: 4:03 min.) Markup functionality ava bring up the new Markup Assistant, which guides you through the available markup tools. Find and edit information more easily. Quickly search for text in drawings. Select any found text and type a replacement with the Type doing design work, you can zoom out to see the entire drawing. (video: 1:38 min.) Work seamlessly with other drawing tools. Press Shift while working with tools to complete commands. The Shift key causes you to be aware of working on earlier. (video: 1:22 min.) Achieve greater design control with multi-point editing. You can hold down the Shift key while moving the cursor to make quick changes. (video: 1:14 min.) AutoCAD features an improved Arrow Bar: The new arrow bar provides a graphical point-and-click solution for the most common drawing commands. Select a command from the command bar and click to complete the command, as you would with the mouse. To sele arrow bar, simply click on the desired object. Jump-To: Speed up your navigation in a drawing and minimize the number of drawings you have to open. With Jump-To, you can navigate directly to any command on the drawing canv

# **System Requirements For AutoCAD:**

Windows 7 or newer. Minimum: OS: Windows 8, Windows 8, Windows 8.1, Windows 10 Processor: Intel or AMD Quad Core CPU. Memory: 1 GB RAM Graphics: DirectX 9.0c DirectX: Version 11 or later. Input devices: Keyboard and mouse or features in this game are available

Related links: